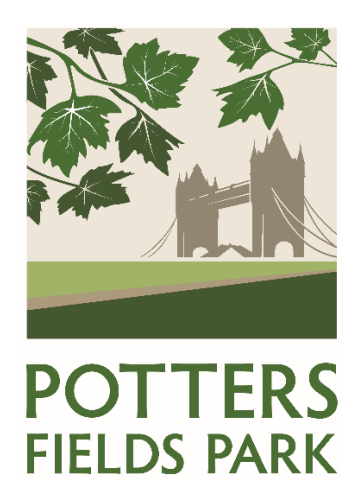

# **Potters Fields Park Management Trust Cookies Policy**

### **How we use cookies**

A cookie is a small text file which asks permission to be placed on your computer and hard drive. Once you agree, the file is added, and the cookie helps analyse web traffic or lets you know when you visit a particular site. Cookies allow web applications to respond to you as an individual. The web application can tailor its operations to your needs, likes and dislikes by gathering and remembering information about your preferences.

We use traffic log cookies to identify which pages are being used. This helps us analyse data about web page traffic and improve our website in order to tailor it to customer needs. We only use this information for statistical analysis purposes and then the data is removed from the system.

Overall, cookies help us provide you with a better website by enabling us to monitor which pages you find useful and which you do not. A cookie in no way gives us access to your computer or any information about you, other than the data you choose to share with us.

You can choose to accept or decline cookies. Most web browsers automatically accept cookies, but you can usually modify your browser settings to decline cookies if you prefer. This may prevent you from taking full advantage of the website.

#### **Cookies we use**

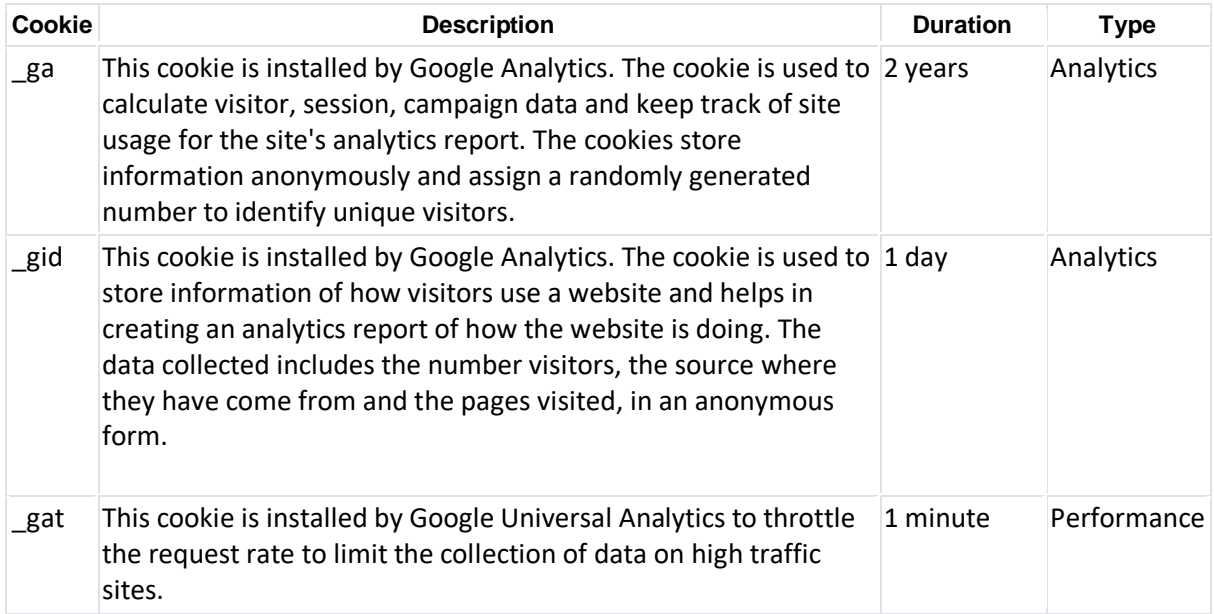

## **How to control and delete cookies**

You can manage cookie usage through your browser settings. The help function in your preferred browser should provide you with the correct information. Some browsers provide helpful cookie guides, including:

Chrome Firefox Internet Explorer Safari Opera

In addition, Google Analytics provides its own opt-out options:

## <http://tools.google.com/dlpage/gaoptout>

In the case of some mobile devices, it may be necessary to consult the device's instruction manual to manage cookies effectively.